#### WiFi – podstawowe pojęcia

Bezprzewodowa sieć fizyczna...

używa jako medium przestrzeni i fal elekromagnetycznych,

"fale radiowe", mikrofale, okolice 2.4GHz lub 5GHz,

standardy IEEE 802.11, 802.11a/b/g/n/ac (z literką dotyczą warstwy fizycznej)

WEP, WPA/WPA2, 802.11i – bezpieczeństwo (szyfrowanie, istotne z powodu...)

Access point (AP), stacja (STA, klient wifi),

BSS(Basic Service Set, 1x AP + stacje, dane za pośrednictwem AP) ,

IBSS (Independent BSS, "ad-hoc", bez AP),

ESS (Extended Service Set, wiele BSS + system dystrybucji, jeden "nr sieci"),

System dystrybucji (zazw. eth; most łączący wifi i eth ?),

#### Figure 2-5. Extended service set

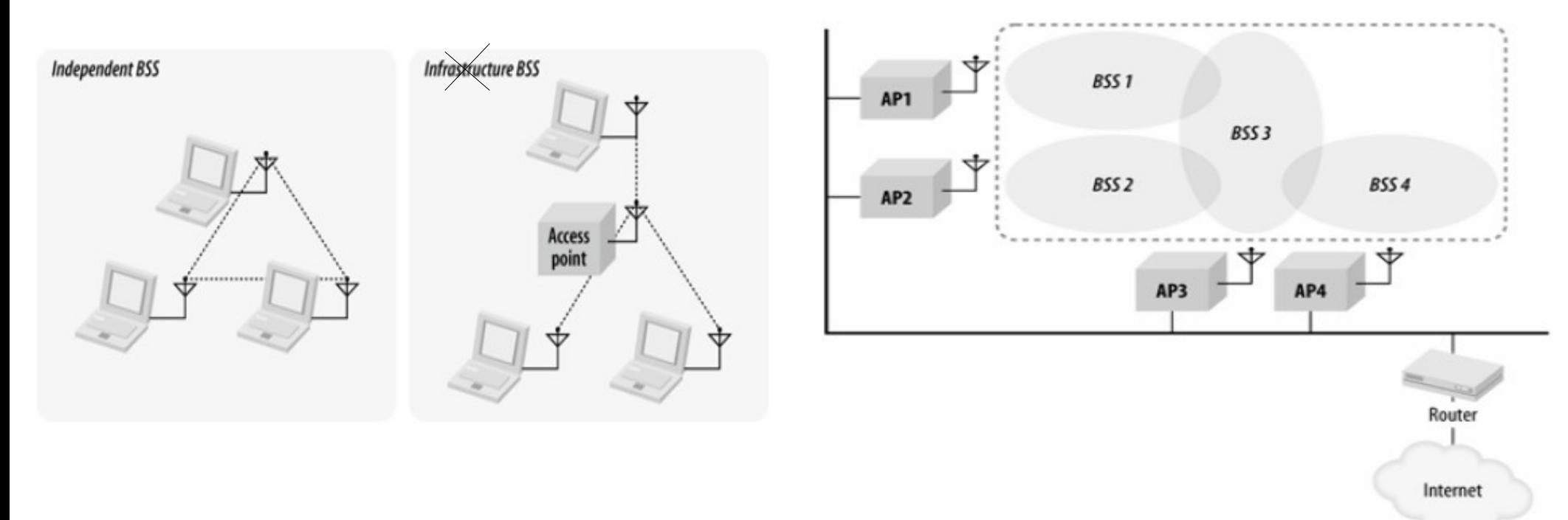

#### WiFi – podstawowe pojęcia c.d.

(E)SSID - nazwa sieci, ma ją każdy AP, w ESS powinny być identyczne, ramka beacon BSSID – adr sprzętowy AP, stacje wifi także maja adr sprzetowy

Adr sprzętowy wifi: tak sam jak eth!! 6 bajtów... też możliwy multi/broad-casting...

Kanały wifi, których używa BSS... jest ich 13, w BSS używa się 1 kanału !!,

bliskie BSSy powinny używać innych kanałów !!! kanały nie są odseparowane...

Bezpieczeństwo: stare złe rozwiązanie WEP (4 klucze),

nowe dobre rozwiązanie WPA/WPA2=802.11i (wpa\_supplicant)

**Linux:** interfejsy sieciowe wifi maja nazwy postaci: wlan0, …

Wyświetlanie widocznych AP: root# iwlist wlan0 scan

Podłączanie się do AP: root# iwconfig wlan0 essid "SSID/nazwa sieci"

Wyświetlanie kanałów: root# iwlist wlan0 chan

wlan0 13 channels in total; available frequencies :

 Channel 01 : 2.412 GHz Channel 02 : 2.417 GHz Channel 03 : 2.422 GHz Channel 04 : 2.427 GHz Channel 05 : 2.432 GHz Channel 06 : 2.437 GHz Channel 07 : 2.442 GHz Channel 08 : 2.447 GHz Channel 09 : 2.452 GHz Channel 10 : 2.457 GHz Channel 11 : 2.462 GHz Channel 12 : 2.467 GHz Channel 13 : 2.472 GHz Current Frequency:2.427 GHz (Channel 4)

#### Podział warstw 1 i 2 na podwarstwy...

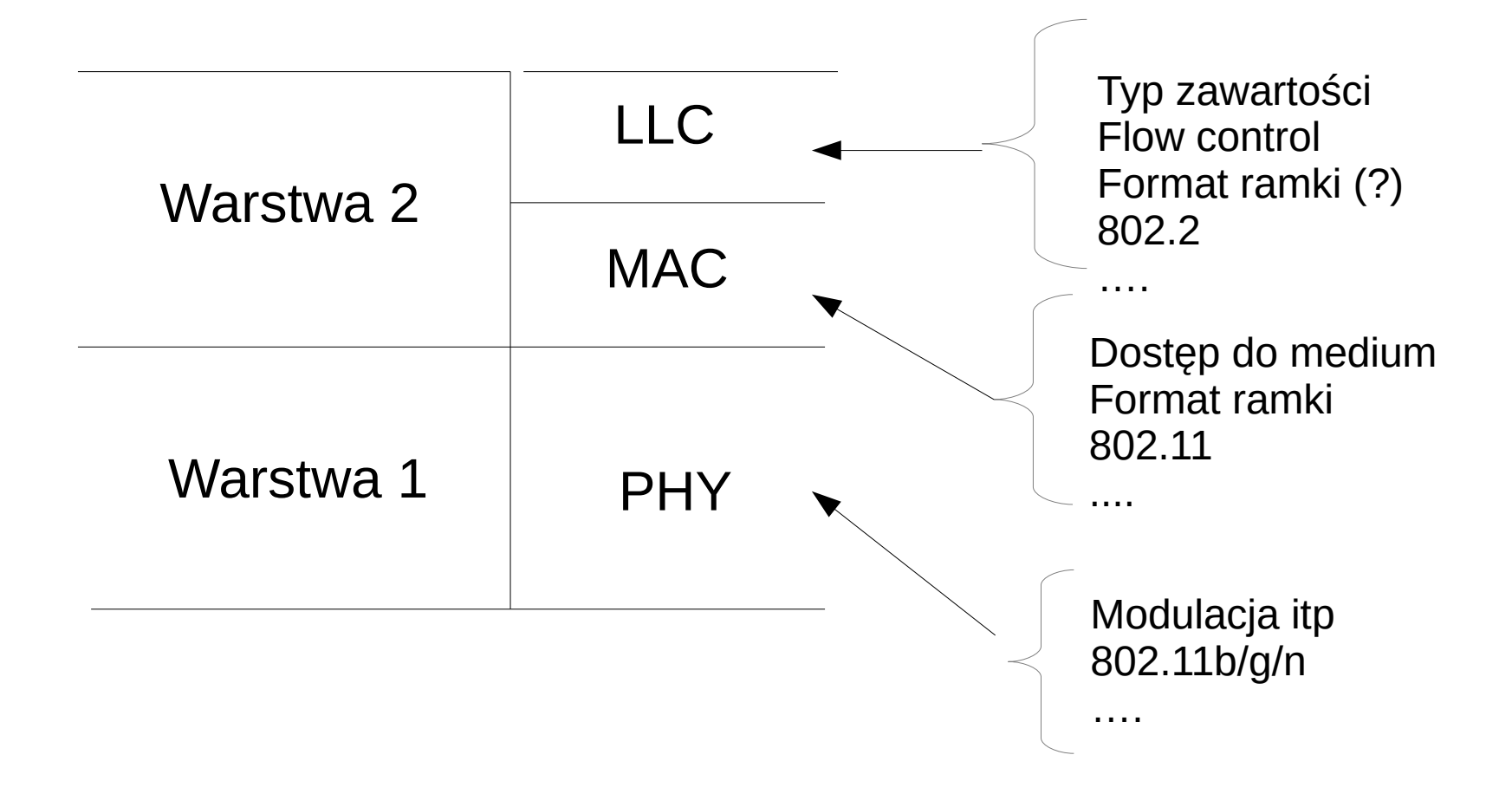

#### Wifi, warstwa 2, podwarstwa MAC

Dostep do medium: DCF = Distributed Coordination Function = CSMA/CA PCF = Point -"- bez rywalizaji o dostęp, HCF = posiada elem QoS **CSMA/CA** = Carrier Sense Multiple Access with Colision Avoidance w eth było CSMA/CD ! w wifi NIE MA wykrywania kolizji w czasie nadawania !! są pozytywne potwierdzenia ACK otrzymania ramki jest okno Backoff losowej rywalizacji o dostęp do łącza (contention window), stacje losowo wybierają slot z "contention window" i czekają odp czas, okno zwiększa długość przy każdej nieudanej próbie wysłania ramki są odstępy czasowe między ramkami o różnej długości: DIFS, SIFS, EIFS, ... jeśli nośnik był wolny przez czas DIFS + czas w oknie rywalizacji to można nadawać (jeśli był błąd to EIFS zamiast DIFS) chodzi o to aby 1 stacja zaczęła nadawać z wielu próbujących... są dodatkowe mechanizmy "rezerwowania" medium: NAV i RTS/CTS

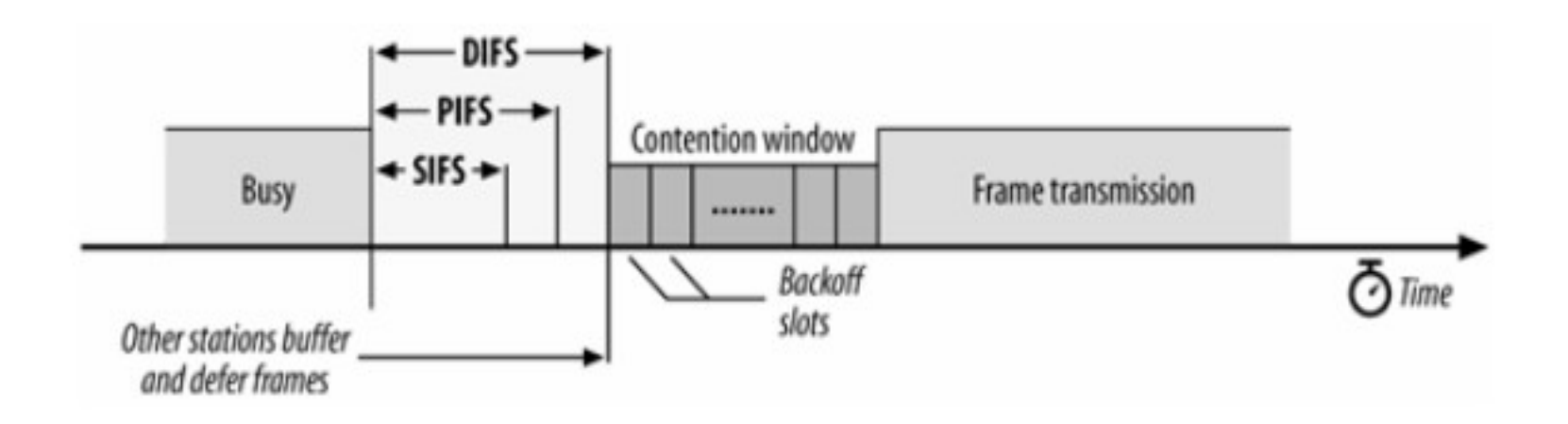

#### Zmiana długości okna rywalizacji przy retransmisji (brak ack)

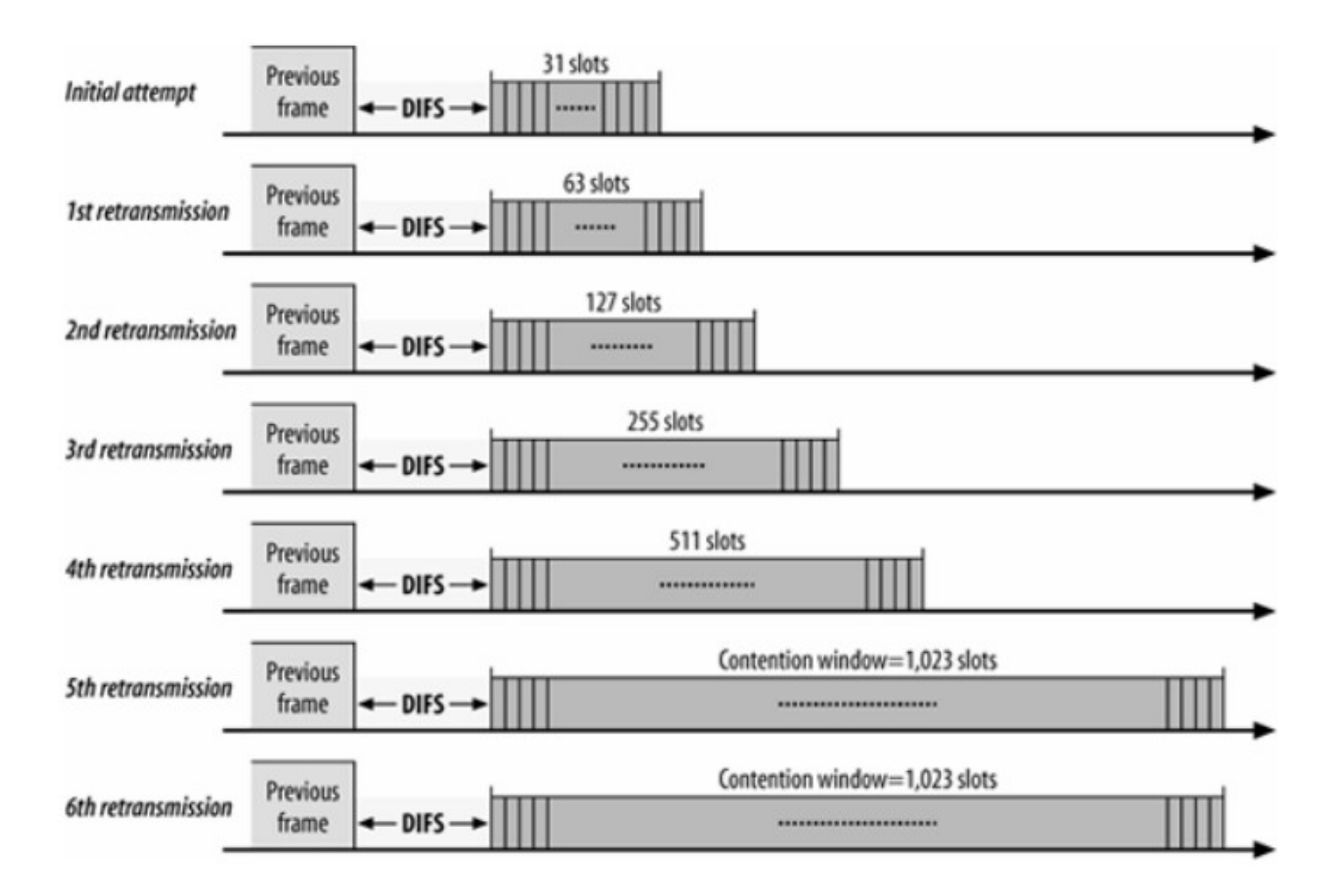

#### Wifi, warstwa 2, podwarstwa MAC, c.d.

Inne rozwiązania pozwalające uniknąć błędnych ramek (rezerwowanie medium): **prot RTS/CTS** (Request To Send, Clear To Send), krótkie ramki do rezerw łącza inaczej: do "uciszania" innych stacji, znane z łącza szeregowego rs232... *Linux***:** próg RTS, chodzi o długość ramki, *iwconfig wlan0 rts;* jest też próg fragm! **wektor NAV**: ramki mają pole Duration, w którym informują o czasie nadawania... wszyst stacje które widzą taką ramkę modyfikują swój wektor NAV który mówi jak długo medium będzie zajęte przez inną stację... komunikacja nie tylko stacja – AP, ale także stacja – stacja !!! (chociaż dane są zawsze przesyłane za pośrednictwem AP) RTS/CTS rozwiązuje problem dalekich stacji:

1 stacja wysla rts, AP wysyla cts, 2 stacja widzi cts (choć nie widzi rts...)

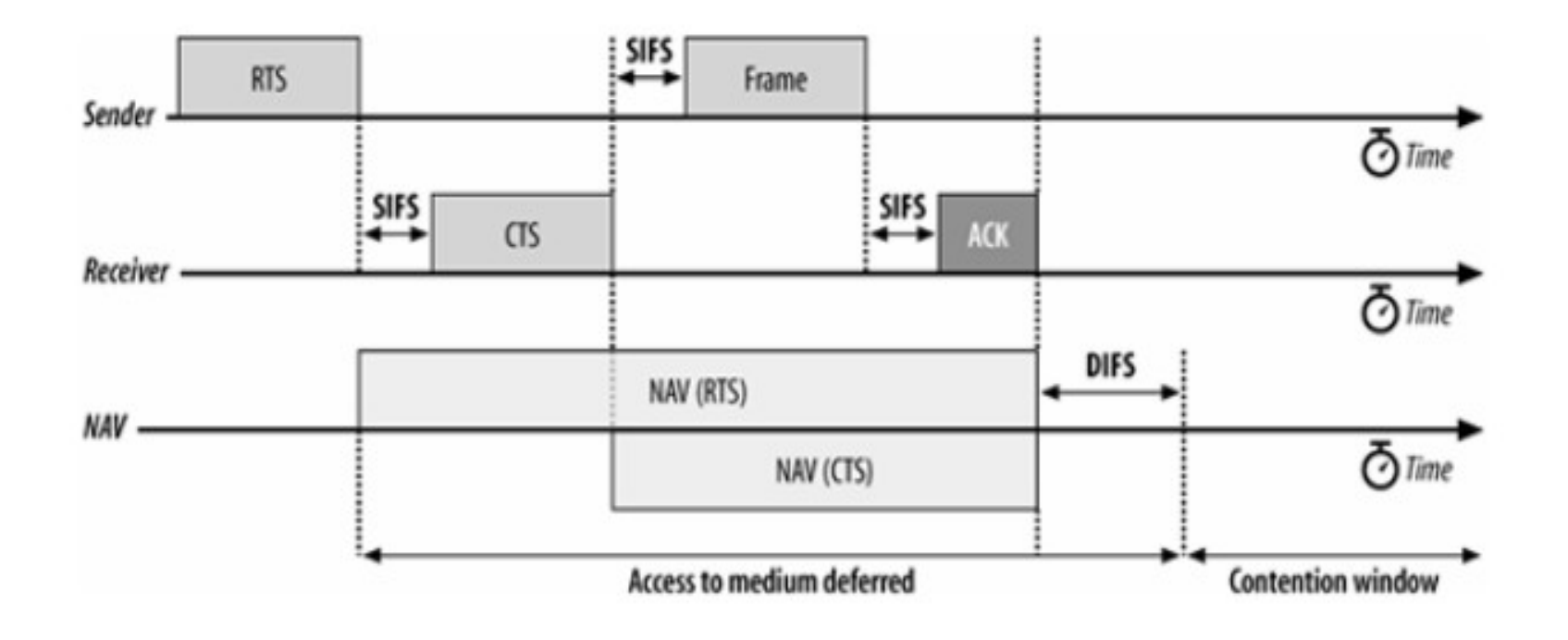

#### Wifi, warstwa 2, podwarstwa MAC, c.d.

Format ramki wifi:

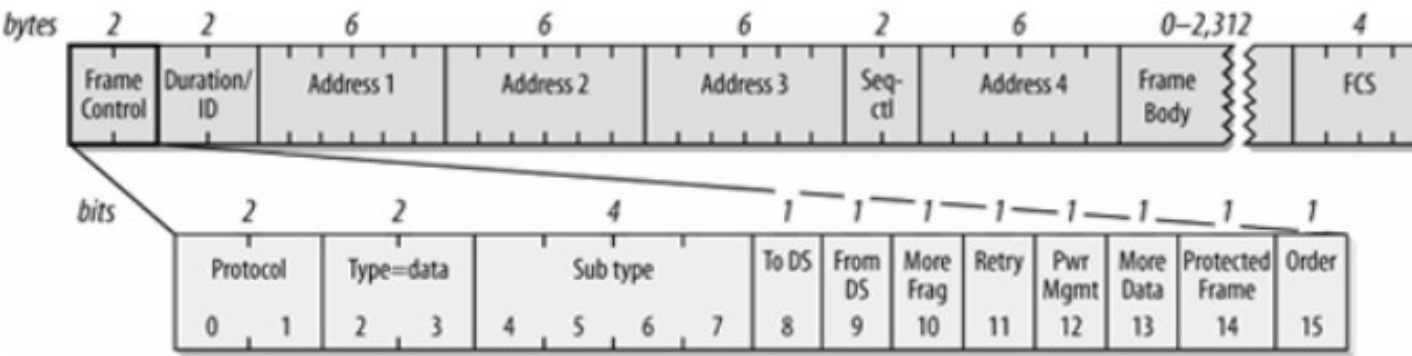

Co się znajduje w ramce ?

Typ i podtyp, b. dużo podtypów, typy ramek:

mgmt (beacon, auth, assoc, ...)

control (rts/cts, ack, ...),

 data (max dług danych= 2304, 2296 z powodu nagł LLC/802.2) Adresy:

dst, src, transmitter(?), bssid; interpret zależy od typu ramki !!

dst może być w tym samym BSS lub innym w ramach ESS

bssid jest po to aby odróżniać ramki naszego i cudzego BSS...

ramka może przeskakiwać między: wifi –> eth –> wifi (zmienia się adr3)

Zmiana ramki przy przeskakiwaniu wifi  $\rightarrow$  eth  $\rightarrow$  wifi w ESS...

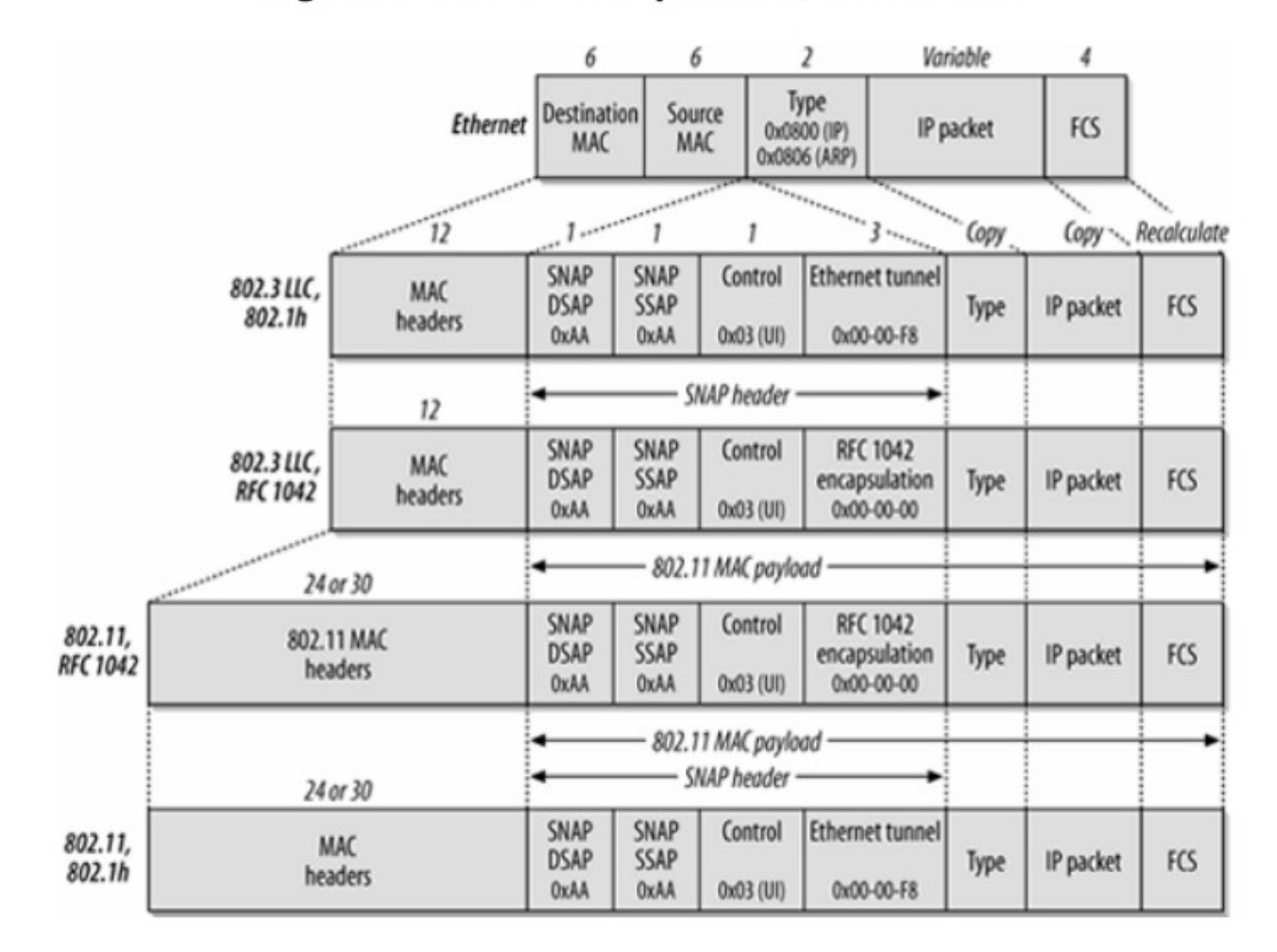

Figure 3-13. IP encapsulation in 802.11

## Wifi, warstwa  $1 = PHY$

Uzyskaliśmy dostęp do mediu, jak przesłać ramkę ???

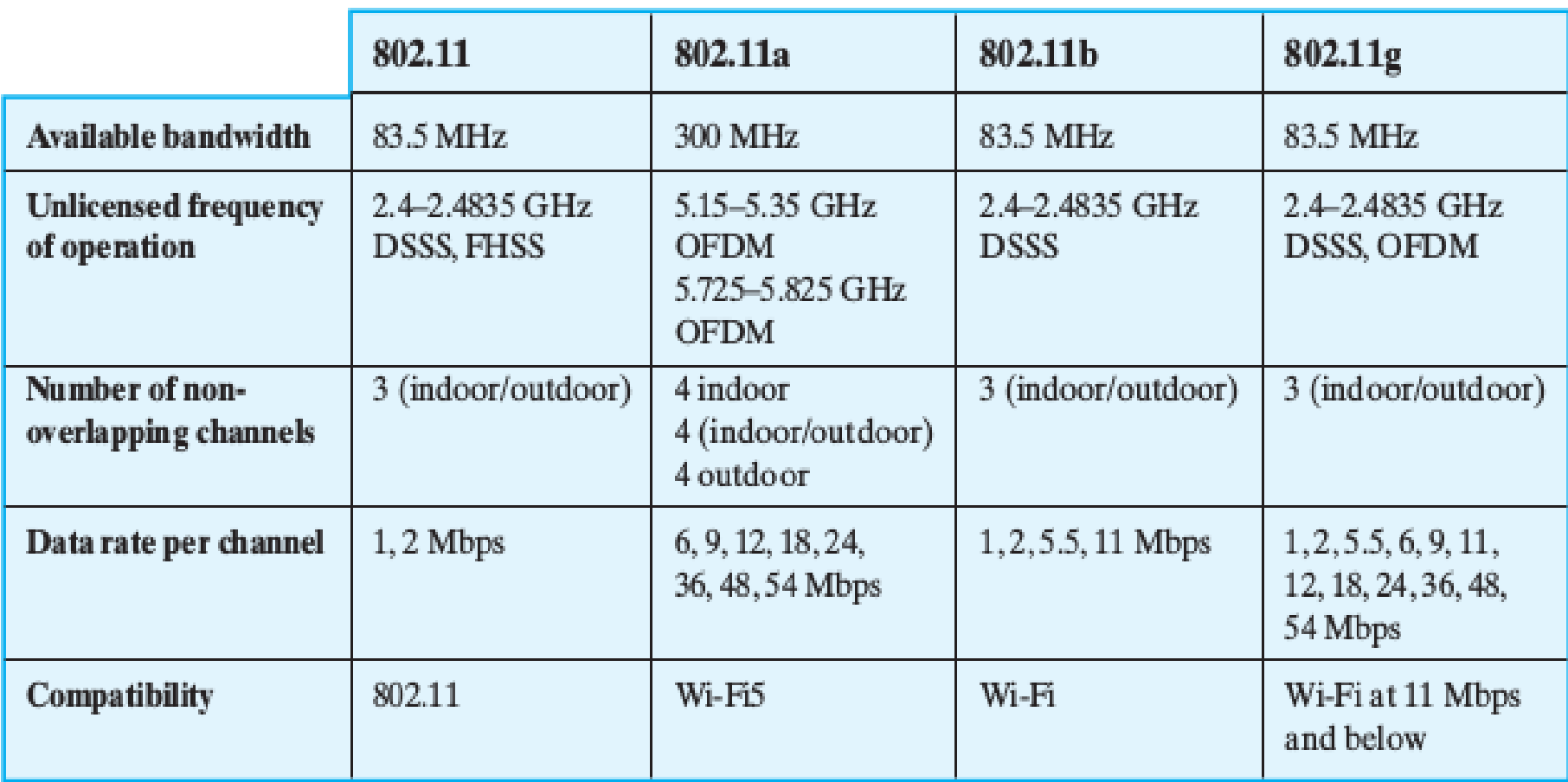

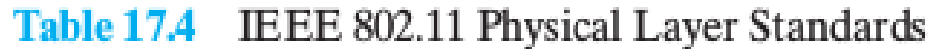

# Wifi, warstwa  $1 = PHY$

"SS" = Spread Spectrum, rozpraszanie widma,

 użycie szerokiego zakresu częstotliwości fal radiowych (vs 1 częstotliwość nośna...) w celu 1. uniknięcia zakłóceń, 2. zwiększenia przepustowości

FHSS = Frequency Hopping SS

 skakanie po częstotliwościach wg pewnego wzorca, nadal używane przez Bluetooth !! DSSS = Direct Sequence SS

bit zamieniamy na ciąg 11 bitów, kod Barkera "0" = 1 0 1 1 0 1 1 1 0 0 0, "1" negatyw przesyłamy je równolegle 11 pod-kanałami (dlatego kanały DS są szerokie...)

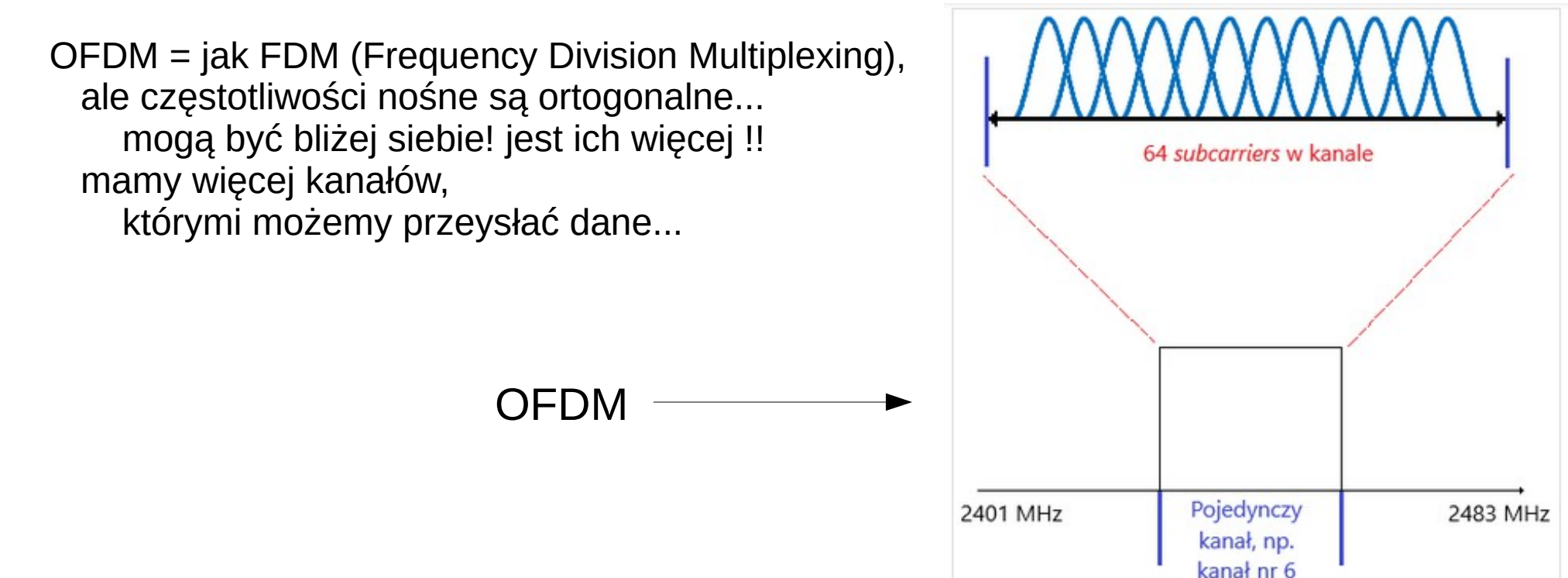

## Wifi, warstwa  $1 = PHY$ , c.d.

Jak przesłać ciąg danych (bitów) przez pod-kanał? czyli modulowanie częstotliwości nośnej przez ciąg bitów... są różne rozwiązania: AM (modulacja amplitodowa ), FM (częstotliwościowa) PSK (fazowa), mieszane, np. QAM (amplitudowo/fazowa, patrz tzw "konstelacje"):

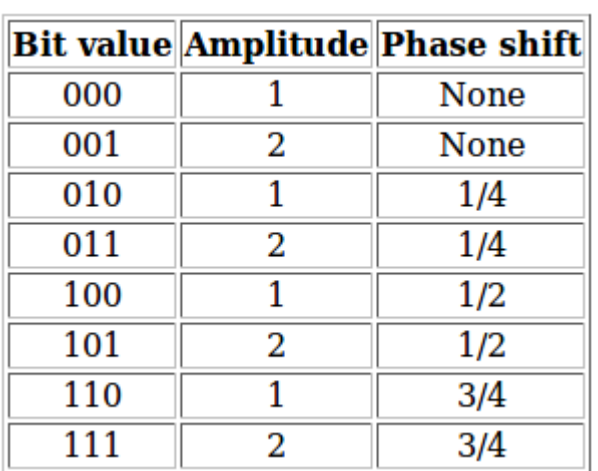

8-QAM

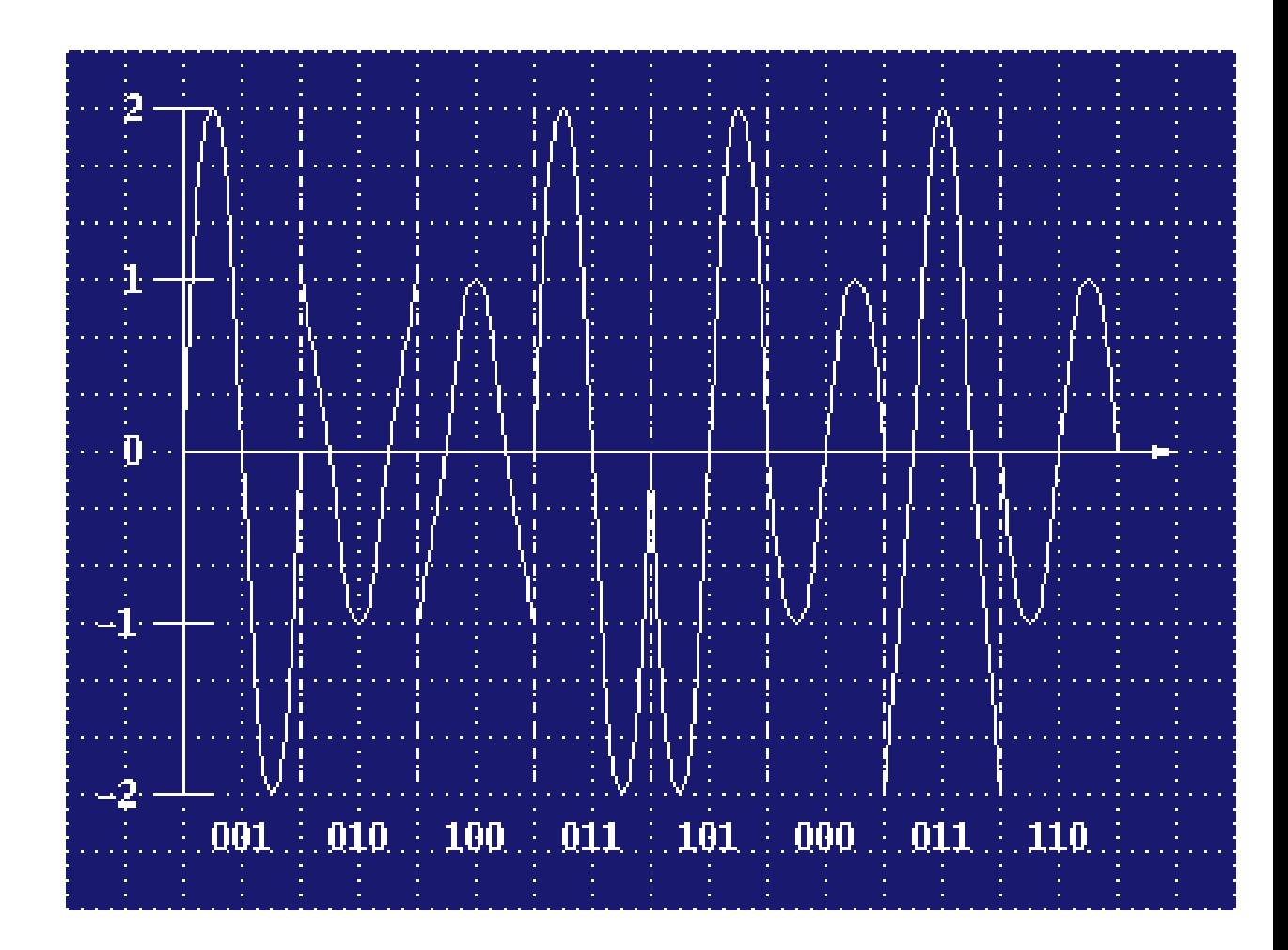

## Wifi, bezpieczeństwo

Zawsze na początku:

- 1. autentykacja (open, shared key/ tego nie używać)
- 2. asocjacja (powiązanie z jednym AP)

WEP (tego nie używać), Wired Equivalent Privacy szyfr strumieniowy RC4, zbyt dużo danych się ujawnia w ramkach !!! 4 klucze, nr klucza jest w ramce !

WPA/WPA2, 802.11i (tego używać), Wifi Protected Access

"Personal" WPA/WPA2-PSK PreShared Key

pojedynczy klucz używany przez AP i stacje

"Enterprise" używa się EAP (znanego też z PPP), 802.1X

 komunikaty EAP, negocjacja sposobu uwierzytelnienia użytkowników, wpuszczanie użytkowników do sieci wifi na podstawie danych z ser aut, 3 składniki:

- 1. suplikant (wpa\_supplicant),
- 2. autentykator (AP),
- 3. serwer autentykacji (RADIUS)

## Wifi, WEP

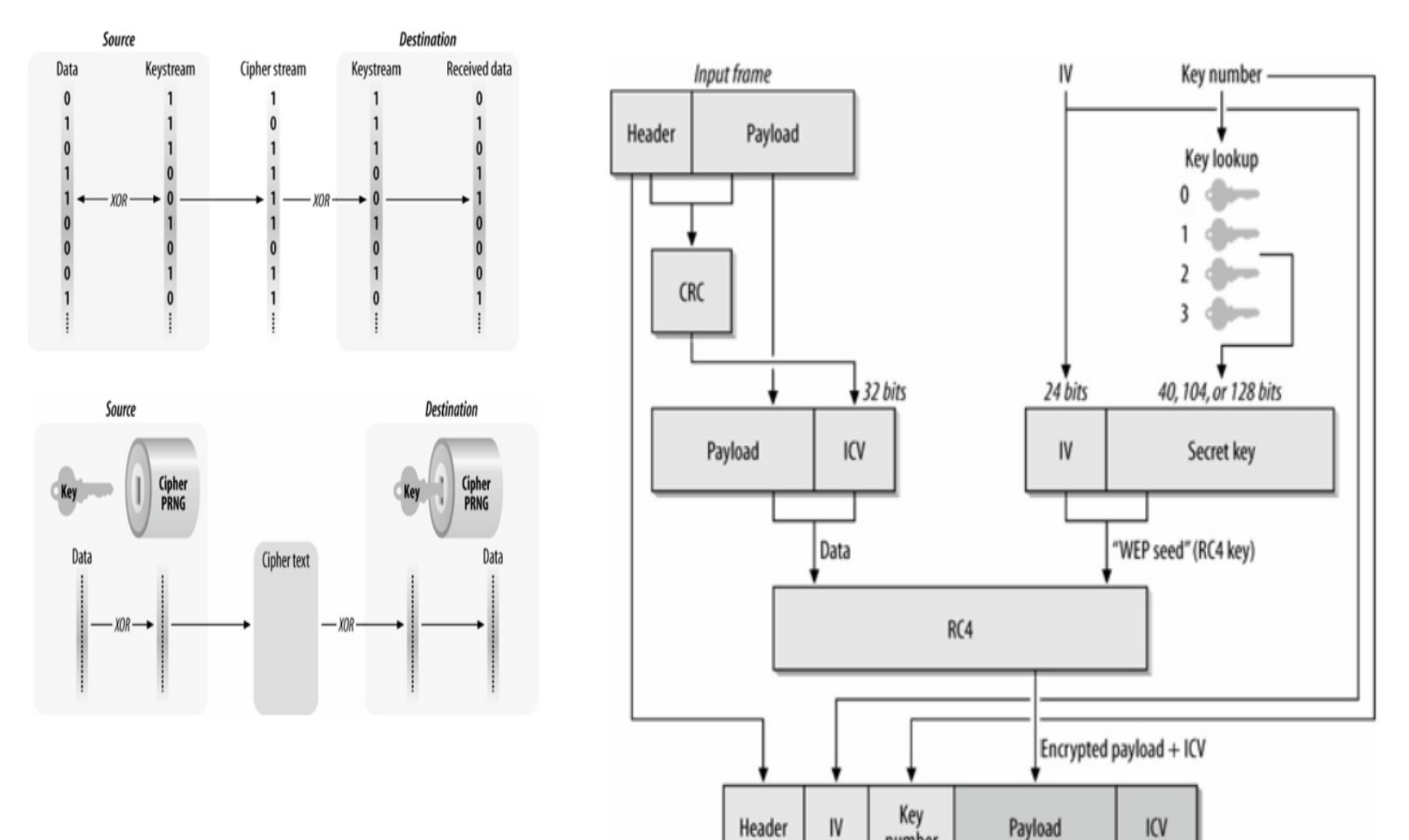

number

## Wifi w Linux-ie

*Polecenia linuxowe:* ifconfig wlan0 up iwconfig wlan0 iwconfig wlan0 mode managed/ad-hoc/monitor Iwconfig wlan0 essid <nazwa sieci> Iwconfig wlan0 chan <nr kanału> iwlist wlan0 X/ X=scan, chan, keys, ... wpa\_supplicant, wpa\_passwd (łatwa obsługa wpa/personal)

*Jak się używa trybu ad-hoc ?*

 wł mode=ad-hoc, nadać nazwę 1 węzłow przez subcmd essid, pozostałe węzły podłączają się też przez subcmd essid... można używać WEP... (nie można WPA ?!)

*Jeśli chodzi o implementacje w linuxie...*

 Wext (stare), nl80211, moduły cfg80211 mac80211 (nowe), używa się gniazdek "netlink" (komunikacja user space - kernel)

## Bluetooth

Spec IEEE 802.15, RF 2.4GHz, zasięg 10m (klasa 2), zastępuje kabel rs232... Przepustowość: ok 1Mb/s (721kb/s, w nowszych spec więcej...) Warstwa fiz/radiowa: FHSS (skakanie po kanałach, 79 kanałów) Zabezpieczenia? Parowani*e* urządzeń bt (*linux*: bluetooth-agent <kod>) Master/Slave: 1 master <=7 slaves, komunikacja wyłącznie M-S (nie S-S), adr sprzętowe 6 bajtów (jak eth/wifi), adr M determinuje schemat FH !!! wymiana komunikatów między M a S (kilka slotów czasowych, TDM) nadaje M lub jeden z S (wszystkim rządzi M) Podstawowa siec: **piconet**, wiele pikonet-ów to **scatternet** 1 węzeł może być w wielu pikonetach!! problem formowania/obsługi scatternet nierozw. !!

dzięki FH (freq hop) jest szansa, że bliskie pikonety używają innej częstotl w chwili t

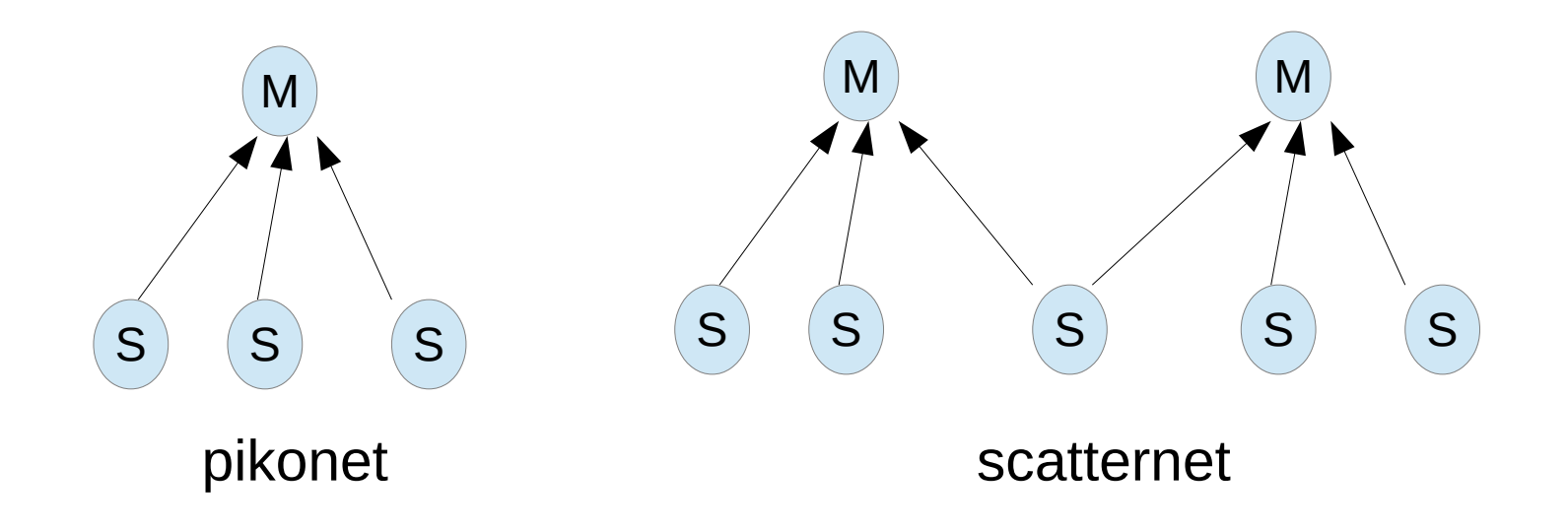

### Bluetooth c.d.

Stos proto (nietypowy!!), profile (=usługi)

RF – warstwa radiowa, 2.4 GHz, 79 kanałów, FHSS,

Baseband – odp MAC, ramki, *nazwa myląca!!* sloty czasowe 625mikrosek,

ramki mogą być wielokr slotów,

- wymiana ramek między M i S (runda?),
- 2 rodzaje logicznych kanałów:
- ACL (asynch datagramy) i SCO (synch, audio) LMP ???
- L2CAP = Logical Link Control Adaptation Prot pkg o rozmiarze do 64kB, podobne do UDP?? RFCOMM – emul łącza szeregowego nad bt nad poł rfcomm można uruchomić prot PPP podobne do TCP??
- Profile rodzaj usług...
- DUN dial-up networking
- OBEX FTP przesył plików, prot OBEX
- SDP ogłaszanie dostępnych profili
- PAN, PANU siec nad bt...
- Audio np. słuchawki,

obsługiwane bez l2cap, bezp nad baseband...

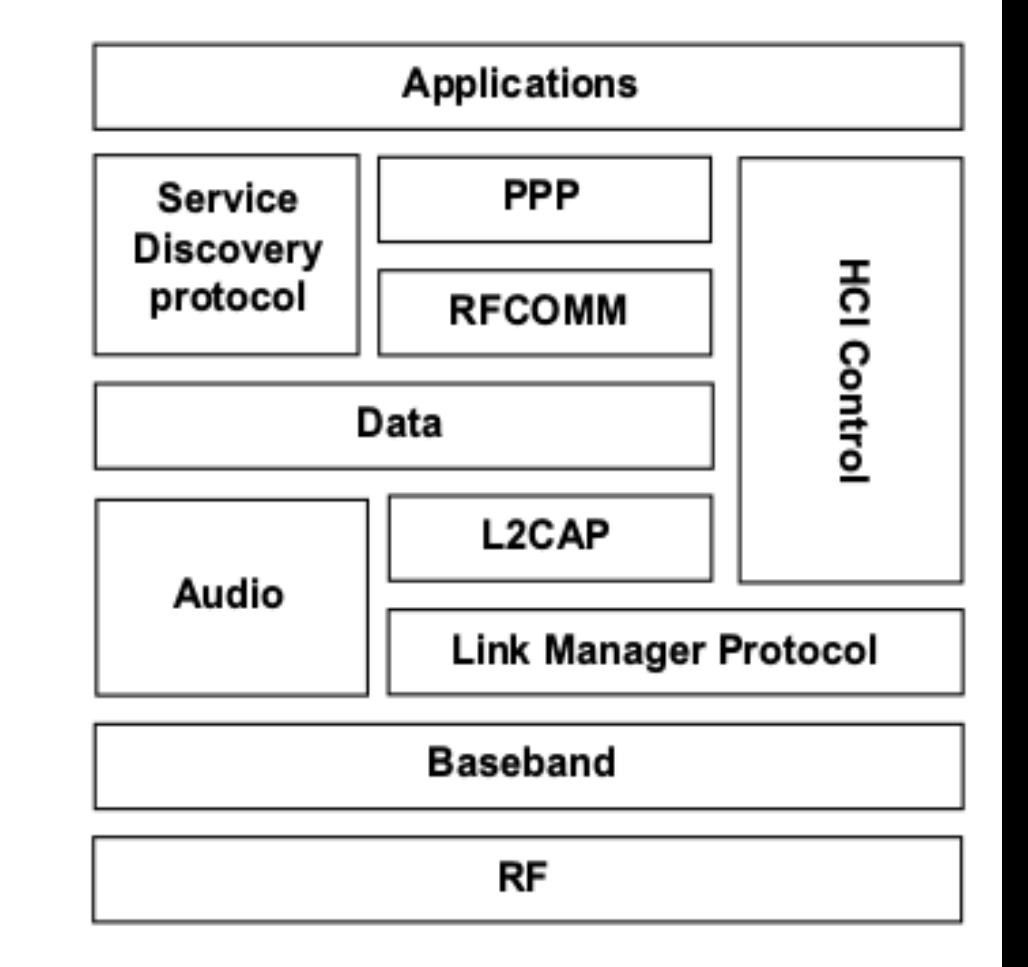

Fig. 1. Organisation of the BT stack.

#### Bluetooth c.d.

Impl linuxowa prot bt: BlueZ... *Komendy linuxowe*: bluetoothd bluetooth-agent <kod> hcitool dev; # adr\_BT naszego urządzenia hcitool scan; # wykrywanie sąsiednich urządzeń hcitool con; # pokazuje połączenia M-S i typ kanału (ACL/SCO) hcitool sr; # zamiana M/S rfcomm connect <X> <adr\_BT> <kanal>; # powstanie plik /dev/rfcommX rfcomm listen rfcommX <kanal> sdptool browse <adr BT>; # pokazuje profile/usługi dosępne na urządzeniu... Service Name: Dial-Up Networking Service RecHandle: 0x10026 Service Class ID List: "Dialup Networking" (0x1103) Protocol Descriptor List: "L2CAP" (0x0100) "RFCOMM" (0x0003) Channel: 22; # MH: rfcomm/ kanał 22 – to jest modem GPRS !!! Language Base Attr List: code\_ISO639: 0x454e encoding: 0x6a base\_offset: 0x100 Profile Descriptor List: "Dialup Networking" (0x1103) Version: 0x0100